Institut für Informatik Ludwig Maximilians Universität München

# Model Checking Grundlagen

Vortrag: Patrick Nepper

Proseminar "Grundlagen höherer Programmiersprachen" (Kröger, Rauschmayer) WiSe 02/03

06.02.2003

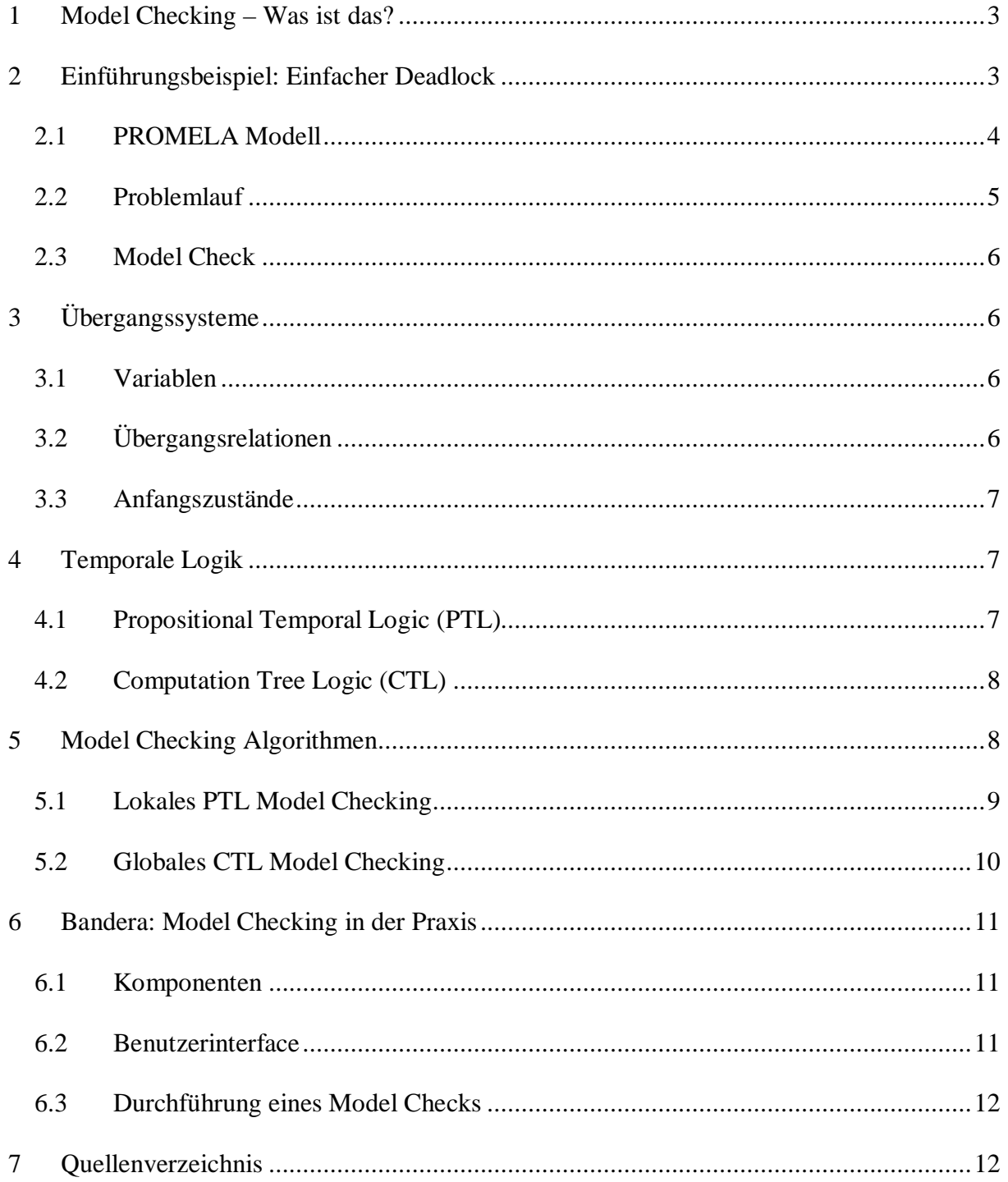

# **1 Model Checking – Was ist das?**

Model Checking ist eine Technik um Modelle (verteilter) **reaktiver Systeme** auf gewisse (unerwünschte) Eigenschaften zu überprüfen – dabei verstehen wir unter reaktiven Systemen derartige Systeme, die in ständigem Austausch mit ihrer Umwelt stehen, z.B. Kontrollsysteme oder Kommunikationssysteme. Ein Model Checker erhält als Eingabe ein **formales Modell** eines konkreten Programms und die zu überprüfende(n) Eigenschaft(en), ausgedrückt in **temporaler Logik**. Nach der Prüfung des Modells antwortet der Model Checker entweder mit einer Bestätigung oder einem Gegenbeispiel.

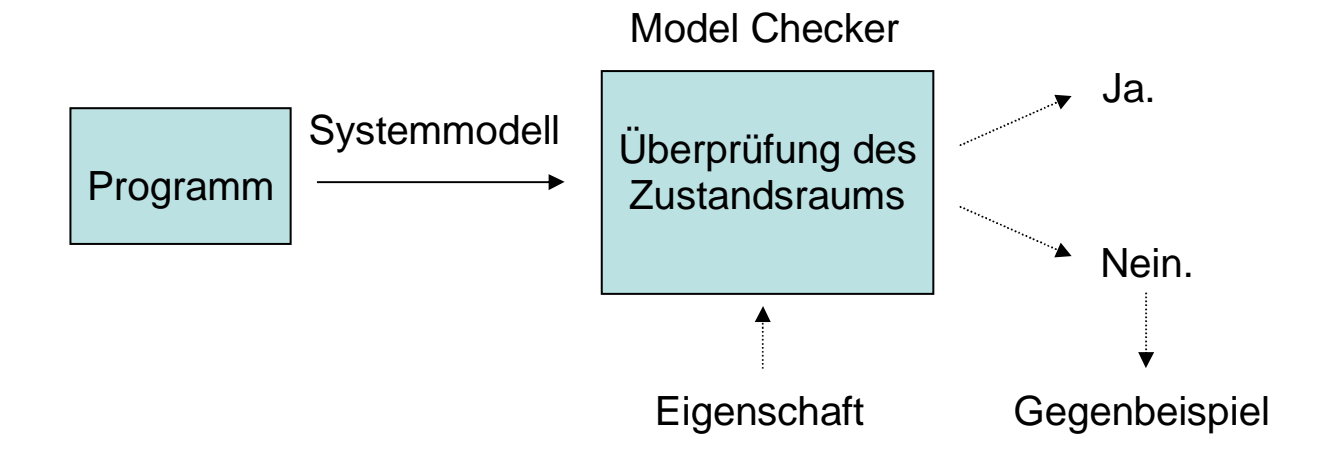

# **2 Einführungsbeispiel: Einfacher Deadlock**

Als Einführungsbeispiel soll uns ein einfaches Javaprogramm dienen, das mit einer gewissen Wahrscheinlichkeit einen Deadlock hervorruft:

```
public class Deadlock {
     static Object lock1;
     static Object lock2;
     static int state; 
     public static void main(String[] args) {
        lock1 = new Object();
        lock2 = new Object();
        Process1 p1 = new Process1();
        Process2 p2 = new Process2();
         p1.start();
         p2.start();
     }
}
class Process1 extends Thread {
     public void run() {
         while (true) {
              synchronized (Deadlock.lock1) {
                  synchronized (Deadlock.lock2) {
                      Deadlock.state++;
      }
```

```
 }
         }
     }
}
class Process2 extends Thread {
     public void run() {
         while (true) {
              synchronized (Deadlock.lock2) {
                   synchronized (Deadlock.lock1) {
                       Deadlock.state++;
      }
              }
         }
     }
}
```
Beim Starten der Methode Deadlock.main() werden zwei Objekte erstellt: lock1 und lock2, außerdem werden zwei Thread-Objekte p1 und p2 erstellt und gestartet. Diese beiden Objekte versuchen nun abwechselnd und ununterbrochen (vgl. while-Schleife) durch Synchronisation eine Sperre (Lock) auf lock1 bzw. lock2 zu erhalten um dann den Wert der Variablen state um eins zu erhöhen.

#### *2.1 PROMELA Modell*

Da ein Model Checker ein abstraktes Modell des Programms zur Bearbeitung benötigt, müssen wir das Javaprogramm vor einem Model Check in eine passende Modellsprache übersetzen, z.B. PROMELA ("protocol meta language"), der Eingabesprache des Model Checkers "SPIN". Wir verwenden hierfür die Übersetzung der Model Checking Suite Bandera (Abschnitt 6):

```
proctype Deadlock() { 
   int _temp_;
loc 1: atomic { 
       _2allocate(Object_col, 1, 3, 1, 0, 1);
       TEMP 0 = \text{temp}; \text{temp} = 0;
        Object_const_TEMP_0 = TEMP_0;
       lock1 = TEMP_0; goto loc_4;
    }
loc<sub>4</sub>: atomic { 
       _2allocate(Object_col_0, 2, 3, 4, 0, 1);
       TEMP_2 = \text{temp}_i \text{temp}_ = 0; Object_const_TEMP_0 = TEMP_2;
       lock2 = TEMP_2; goto loc_7;
    }
loc 7:
    atomic { 
        _allocate(Process1_col,3,3,7,0,1);
```

```
p1 = _temp_; _temp_ = 0;
      Process1 this = pl;
      Process1 const TEMP 0 = p1;
      allocate(Process2 col, 4, 3, 10, 0, 1);p2 = _temp_i _temp_ = 0;
      Process2 this = p2;
      Process2 const TEMP 0 = p2;
       _startThread_1;
       goto loc_14;
    }
loc_14:
    atomic { 
       _startThread_2;
      p2 = 0; }
}
```
Wie man an diesem kleinen Modelausschnitt zur Klasse Deadlock sehen kann, wird die Deadlock.main()-Methode nicht einfach durch eine andere Syntax, sondern durch ein umfangreiches abstraktes Modell ausgedrückt, das auch dem Ablauf der Objektgenerierung – in unserem Beispiel der Objekte lock1, lock2, Process1, Process2 – Rechnung trägt. Zum besseren Verständnis wurden die Abschnitte, die man in etwa direkt dem Javaquellcode zuordnen kann farblich hinterlegt.

#### *2.2 Problemlauf*

Der Java Programmcode unseres Beispiels lässt sich auch durch ein visuelles **Zustandsmodell** darstellen, indem man mögliche Zustände des Programms durch Blasen und mögliche Zustandsübergänge durch Pfeile symbolisiert:

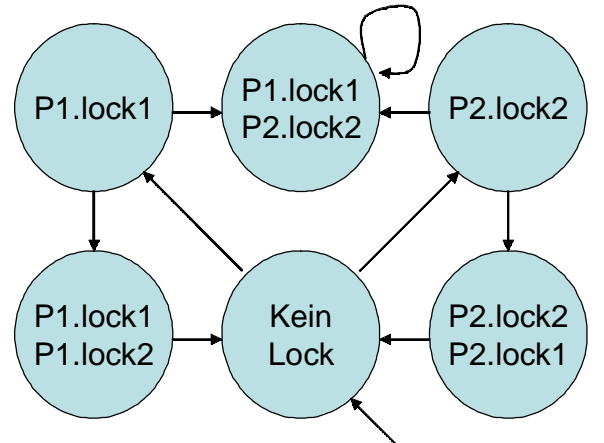

Betrachtet man das Diagramm genau, so entdeckt man mögliche Programmabläufe, die in einem bestimmten Zustand "hängen" bleiben. Ein solcher Problemlauf könnte z.B. wie folgt aussehen:

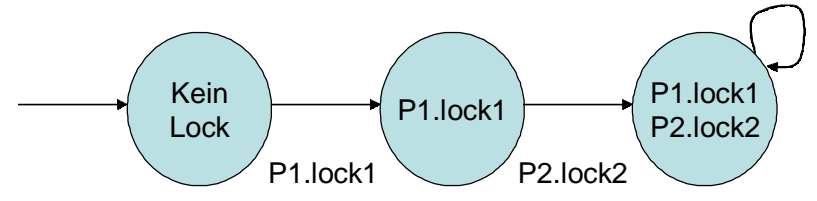

## *2.3 Model Check*

Das vorliegende Thread-Programm soll also nicht in den im vorherigen Abschnitt beschriebenen Zustand {Process1.lock1 Process2.lock2} gelangen, da dies einen Deadlock produzieren würde.

Diese Eigenschaften lässt sich auch mit Hilfe **temporaler Logik** (Abschnitt 3) darstellen:

- $G(process1, lock1 \Rightarrow \neg process2, lock2)$
- $G(process2, lock2 \Rightarrow \neg process1, lock1)$

Der Buchstabe G steht hierbei für "Globally" und bedeutet, dass die in Klammern stehende Eigenschaft global, d.h. für alle Zustände des Systems, gelten soll.

Diese Eigenschaften können nun von einem Model Checker automatisch geprüft werden. Erhält der **Model Checker SPIN** das **PROMELA** Modell aus Abschnitt 2.1 und die erste Formel  $G(process1, lock1 \Rightarrow \neg process2, lock2)$  als Eingabe, so erklärt SPIN sofort, dass diese Eigenschaft verletzt wird und gibt als Ausgabe ein Gegenbeispiel (wie das in Abschnitt 2.2 besprochene) an.

# **3 Übergangssysteme**

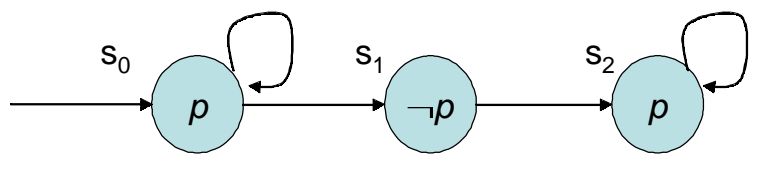

**Abbildung 3-1** Ein Übergangssystem *T* mit  $T \models FG$  p

Da sich grundsätzlich alle Arten von reaktiven Systemen und Automaten mehr oder weniger gut als Übergangssysteme darstellen lassen, sind Übergangssysteme die Modell-Grundlage für Model Checking Algorithmen. Ein Übergangssystem *(transition system) T* hat drei Komponenten  $T=(V, R, I)$ : **Zustandsvariablen** *V*, **Übergangsrelationen** *R* und **Anfangszustände** *I*.

Ein **Weg**  $\pi$  (auch "Verhalten" genannt) ist eine (un)endliche Folge  $\pi = (s_1, s_2, \ldots, s_i, \ldots)$  von Zuständen, so dass  $(s_i, s_{i+1})$  ein gültiger Übergang ist (vgl. Abbildung 3-1).

#### *3.1 Variablen*

*V* ist die Menge der Zustandsvariablen  $v_1, ..., v_n$  des Systems *T*. Jede Variable  $v_i$  hat einen **Wertebereich** *Di* . Der gesamte **Zustandsraum** *(state space) S* von *T* ist das kartesische Produkt  $\Pi^n_{i=I}D_i$ . Ein Zustand ist eine Zuweisung von Werten der Geltungsbereiche zu den zugehörigen Variablen der Menge *V*.

Beispiel: Sei  $V=f(x,y)$ ,  $D_x=f(a,b,c)$  und  $D_y=f(0,1)$ . Dann ist  $s=(x=b,y=1)$  ein Zustand des Modells.

# *3.2 Übergangsrelationen*

*R* ist die Übergangsrelation mit *R:S* $\rightarrow$ S, *s* $\rightarrow$ s'. *(s,s')*  $\in$ *R* bedeutet, dass es dem System möglich ist von Zustand *s* in Zustand *s'* überzugehen. Wenn wir in Abbildung 3-1 die

Zustandsübergänge zusätzlich zu den Pfeilen mit Symbolen  $\alpha$ ,  $\beta$ ,  $\gamma$  kennzeichnen erhalten wir folgendes erweitertes Diagramm:

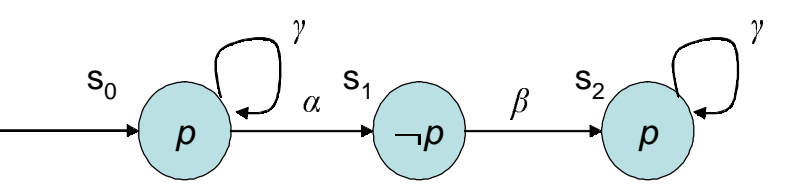

**Abbildung** 3-2 Ein Übergangssystem *T* mit  $T \models FG$  p und Relationssymbolen

Die durch dieses Übergangssystem gegebene Übergangsrelation lässt sich dann formal angeben:  $R := \{ (s_0, \gamma, s_0), (s_0, \alpha, s_1), (s_1, \beta, s_2), (s_2, \gamma, s_2) \}.$ 

#### *3.3 Anfangszustände*

*I S* ist die Menge der Anfangszustände *(initial states)* des Systems. Das System kann in jedem dieser Zustände starten. In Abbildung 3-2 ist  $s_0$  ein Anfangszustand.

# **4 Temporale Logik**

Sei ein Übergangssystem *T* gegeben. Für einen Model Check sind beispielsweise folgende Fragen von Bedeutung:

- Sind unerwünschte Zustände möglich (z.B. Deadlocks)?
- Kann es sein, dass erwünschte Zustände niemals erreicht werden können (z.B. wegen Endlosschleifen)?
- Kann es sein, dass ein Anfangszustand von einem beliebigen Zustand aus erreicht werden kann (d.h. kann das System zurückgesetzt werden)?

Temporale Logik ermöglicht es uns derartige Fragen **formal** auszudrücken.

## *4.1 Propositional Temporal Logic (PTL)*

Induktive Definition:

- Jede atomare Proposition  $v \in V$  ist eine Formel
- Boolsche Kombinationen von Formeln sind Formeln
- Seien  $\varphi$  und  $\psi$  Formeln, dann sind auch **X** $\varphi$  (, next  $\varphi$ ") und  $\varphi$  **U**  $\psi$  (,  $\varphi$  until  $\psi$ ") Formeln

Bedeutung:

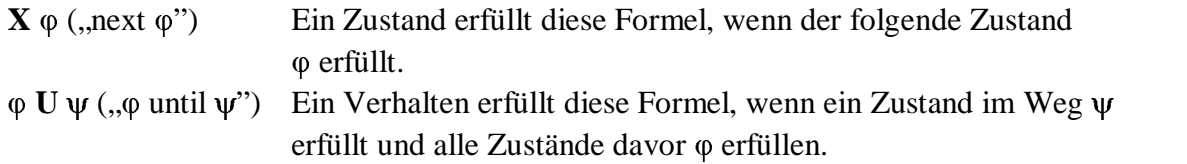

Übliche Relationen:

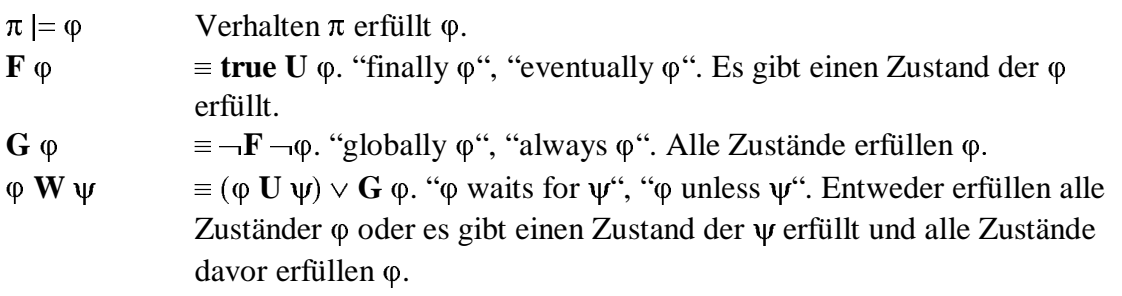

Mit **PTL** läßt sich die **Korrektheit** von Eigenschaften für ganze Systeme ausdrücken. D.h. PTL Formeln gelten für jedes mögliche Verhalten des Systems. PTL kann somit keine Existenzaussage für eine Eigenschaft treffen, die nicht von jedem Verhalten des gegebenen Systems erfüllt wird.

## *4.2 Computation Tree Logic (CTL)*

CTL führt Verhaltensquantoren ein: E (Existenzquantor), A (Allquantor). Diese Quantoren sagen aus ob eine Eigenschaft für jedes (A) Verhalten gilt oder ob es mindestens ein (E) Verhalten geben soll, dass eine Eigenschaft erfüllt.

Induktive Definition:

- **Jede atomare Proposition**  $v \in V$  ist eine Formel
- Boolsche Kombinationen von Formeln sind Formeln
- Seien  $\varphi$  und  $\psi$  Formeln, dann sind auch  $EX \varphi$ ,  $EG \varphi$  und  $\varphi$   $EU \psi$  Formeln

Übliche Relationen:

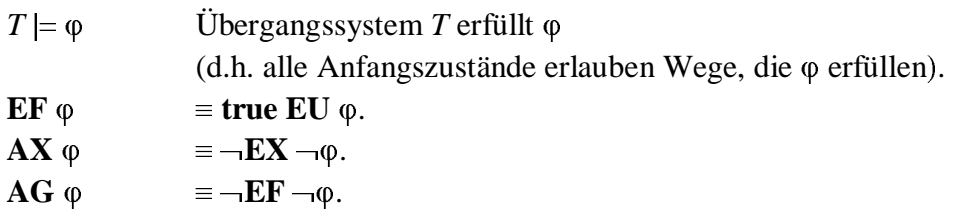

Mit **CTL** lässt sich somit im Gegensatz zu PTL die **mögliche Existenz** von Eigenschaften eines Systems ausdrücken.

# **5 Model Checking Algorithmen**

Model Checking Algorithmen lassen sich im Allgemeinen einer dieser beiden Hauptkategorien zurechnen:

#### 1. **Lokales Model Checking**

Konzept: Rekursion über die Elemente der Menge der in temporaler Logik gegeben Eigenschaften. Analyse eines gewissen Ausschnitts des Zustandsraums. Die abschnittsweise Analyse des Zustandsraums ermöglicht es Algorithmen, die lokales Model Checking verwenden, u.U. auch Systeme mit unendlich vielen Zuständen (infinite-state systems) zu prüfen. Typischerweise PTL-basierend.

#### 2. **Globales Model Checking**

Konzept: Rekursion wie bei lokalem Model Checking. Aber Analyse des gesamten Zustandsraums. Daher sind Algorithmen dieses Typs nur für finitestate systems geeignet. Typischerweise CTL-basierend.

Sämtliche Model Checking Algorithmen teilen sich jedoch ein **Grundsatzproblem**, das die Einsetzbarkeit von Model Checkern im professionellen Umfeld unter Umständen einschränkt - die sog. **"State-Space Explosion"**. Schon bei einfachen Übergangssystemen kann der Zustandsraum exponentiell wachsen.

#### *5.1 Lokales PTL Model Checking*

Im Folgenden wird ein einfacher Model Checking Algorithmus vorgestellt, der das lokale Model Checking implementiert. Die Idee hinter diesem Algorithmus ist, einen Automaten B zu entwerfen, der die unerwünschten Eigenschaften des gegebenen Systems T erlaubt. Nun kann man den Algorithmus nach einem Weg suchen lassen, von einem Paar von Anfangszuständen beider Systeme zu einem in beiden Systemen erreichbaren unerwünschten Zustand. Die Suche ist somit auf den Zustandsraum begrenzt der durch B beschrieben wird.

Sei ein System T und ein Büchi Automat B gegeben, der alle unerwünschten Verhaltensweisen von *T* erlaubt. Der folgende einfache Algorithmus sucht für alle möglichen Paare ( $p \in I_T$  und  $q \in I_R$ ) einen Zyklus:

```
dfs(boolean search_cycle) {
    p = top(stack);
    foreach (q in successors(p)) {
         if (search_cycle and (q == seed))
         report acceptance cycle and exit;
         if ((q, search_cycle) not in visited) {
              push q onto stack;
              enter (q, search_cycle) into visited;
              dfs(search_cycle);
              if (not search_cycle and (q is accepting)) 
              {
                   seed = q; dfs(true);
              }
          }
     }
    pop(stack);
}
// initialization
stack = emptystack();

seed = nil;
foreach initial pair p {
    push p onto stack;
    enter (p, false) into visited;
    dfs(false)
}
```
Legende:

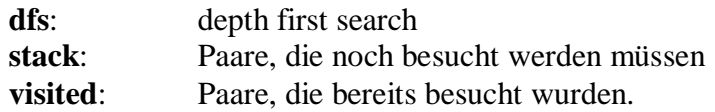

Der Algorithmus durchläuft erst die Hinrichtung zu einem unerwünschten Zustand (searchcycle=false), dann die Rückrichtung (search-cycle=true) zurück zum Paar von Anfangszuständen.

## *5.2 Globales CTL Model Checking*

In diesem Abschnitt wird der Model Checking Algorithmus vorgestellt, den der Model Checker SMV verwendet. Dieser Algorithmus prüft auf Grundlage der gegebenen Anfangszustände und der gegebenen Übergangsrelation, ob alle erreichbaren Zustände die zu prüfenden Eigenschaften erfüllen. Dieser Algorithmus prüft somit im schlimmsten Fall den gesamten Zustandsraum.

Ein zu prüfendes System *T* wird durch seine Eigenschaften *V, R,* und *I* beschrieben. Der Algorithmus prüft jede Wertekombination aus *V* mit Hilfe der gegebenen Elemente von *R* und *I*.

```
MODULE main
VAR
   request: boolean;
   status: {ready, busy};
ASSIGN
  init(status) := ready;TRANS
 next(status) := case
       request : busy;
      1 : \{ready, busy\};
     esac;
SPEC
  AG(request -> AF status = busy)
```
Legende:

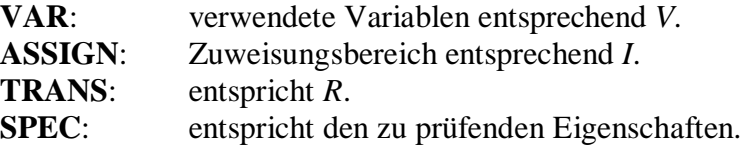

Wird ein eine Eigenschaft (SPEC) verletzt, gibt SMV ein Gegenbeispiel aus.

# **6 Bandera: Model Checking in der Praxis**

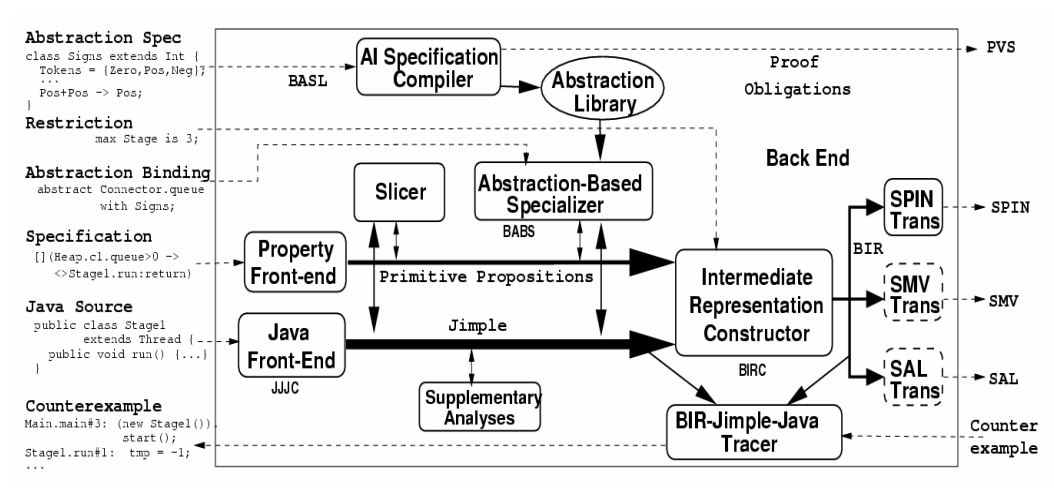

**Abbildung 6-1** Bandera Organigramm

Bandera extrahiert aus einem gegebenen Javaprogramm ein Modell, das mit einem angeschlossenen Model Checker (wie SPIN) überprüft werden kann. Als Eingabe erhält Bandera den zu prüfenden Java-Code, sowie die zu prüfenden Eigenschaften in der zum angeschlossenen Model Checker passenden Modellsprache. Die Ausgabe besteht aus der Antwort des Model Checkers und der Zuordnung der Antwort zum gegebenen Java-Code.

#### *6.1 Komponenten*

Die Hauptkomponenten des Model Extractors Bandera:

• **Slicer**

Der Slicer komprimiert Wege im Javaprogramm, indem er Variablen, Datenstrukturen und Kontrollpunkte, die für den Modelcheck einer gewissen Eigenschaft unerheblich sind, entfernt.

• **Abstraction Engine**

Diese Engine unterstützt den Benutzer bei der Vereinfachung von Datentypen, die mit Variablen verbunden sind.

• **Back End**

Das Back End generiert eine BIR, Bandera Intermediate Representation – die Grundlage für die Übersetzung in eine gewöhnliche Model Checker Eingabesprache. Das Back End enthält einen Übersetzer für jeden unterstützten Model Checker.

• **User Interface**

Das UI bietet neben der Systeminteraktion auch die Ausgabe von Gegenbeispielen.

11

## *6.2 Benutzerinterface*

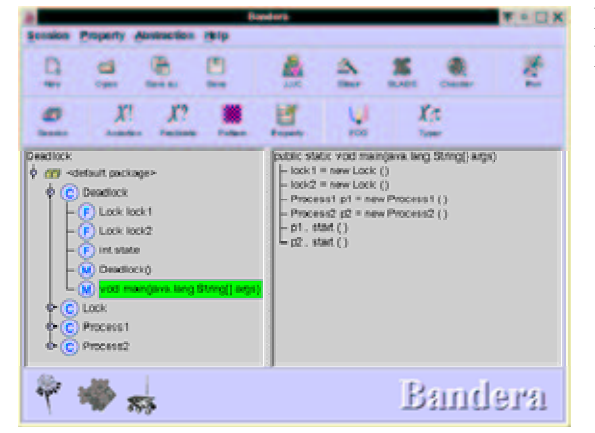

Das Bandera Benutzerinterface gibt dem Benutzer die Möglichkeit

- den SLICER, Model Checker, usw. ein oder auszuschalten,
- Laufzeitoptionen für den Model Checker auszuwählen,
- Prädikate und Formeln zu definieren, ….

#### *6.3 Durchführung eines Model Checks*

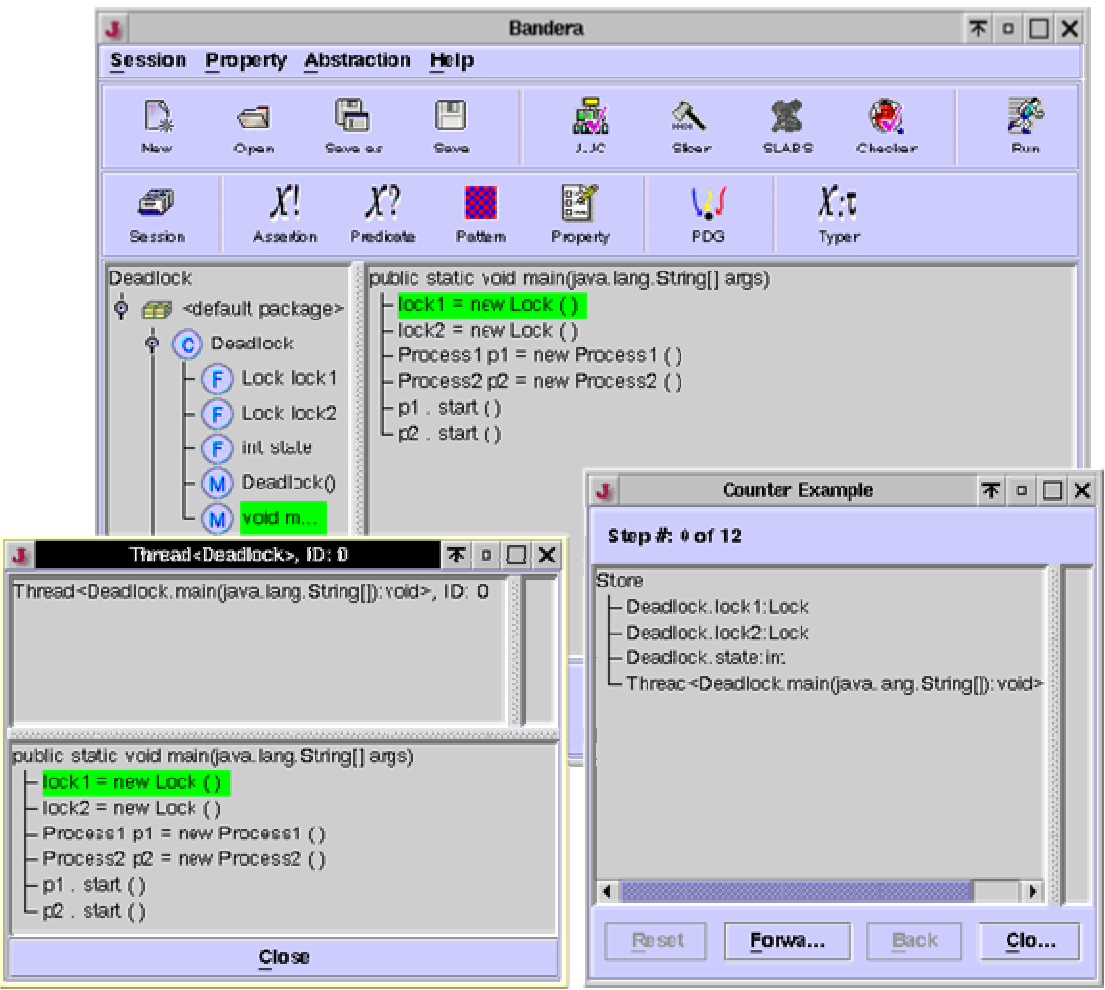

Um die Durchführung eines Model Checks unter der Verwendung von Bandera zu demonstrieren dient uns wieder das einfache Deadlock-Programm als Beispiel. Im Hauptfenster ist der Quellcode der Methode Deadlock.main() dargestellt.

Nachdem Bandera den Model Check initialisiert hat und der Model Checker Spin sein Ergebnis an Bandera übergeben hat, präsentiert Bandera ein Gegenbeispiel (Deadlock) im Fenster "Counter Example". Es wird der aktuelle Heap dargestellt, während dem Benutzer die Möglichkeit zur Bewegung zwischen den Zuständen gegeben wird. Im ebenfalls neu erschienenen Fenster "Thread" wird die als nächstes auszuführende Codezeile des aktuellen Threads markiert.

Wie man an diesem Beispiel sehen kann bietet Bandera Softwareentwicklern eine komfortable Schnittstelle zur Verwendung verschiedener Model Checker an – leider ändert dies aber nichts an den grundlegenden Problemen die den Einsatz von Model Checkern für reaktive Systeme einschränken.

# **7 Quellenverzeichnis**

- [1] J. C. Corbett et alteri. Bandera: Extracting Finite-State Models from Java Source Code, Department of Computing and Information Sciences, Kansas State University.
- [2] S. Jha. Model Checking Basics. Computer Science Department, University of Wisconsin.
- [3] W. Kahl. Spezifikationstechniken HT 2000, 2000.
- [4] S. Merz. Model Checking: A Tutorial Overview. Institut für Informatik, Universität München.